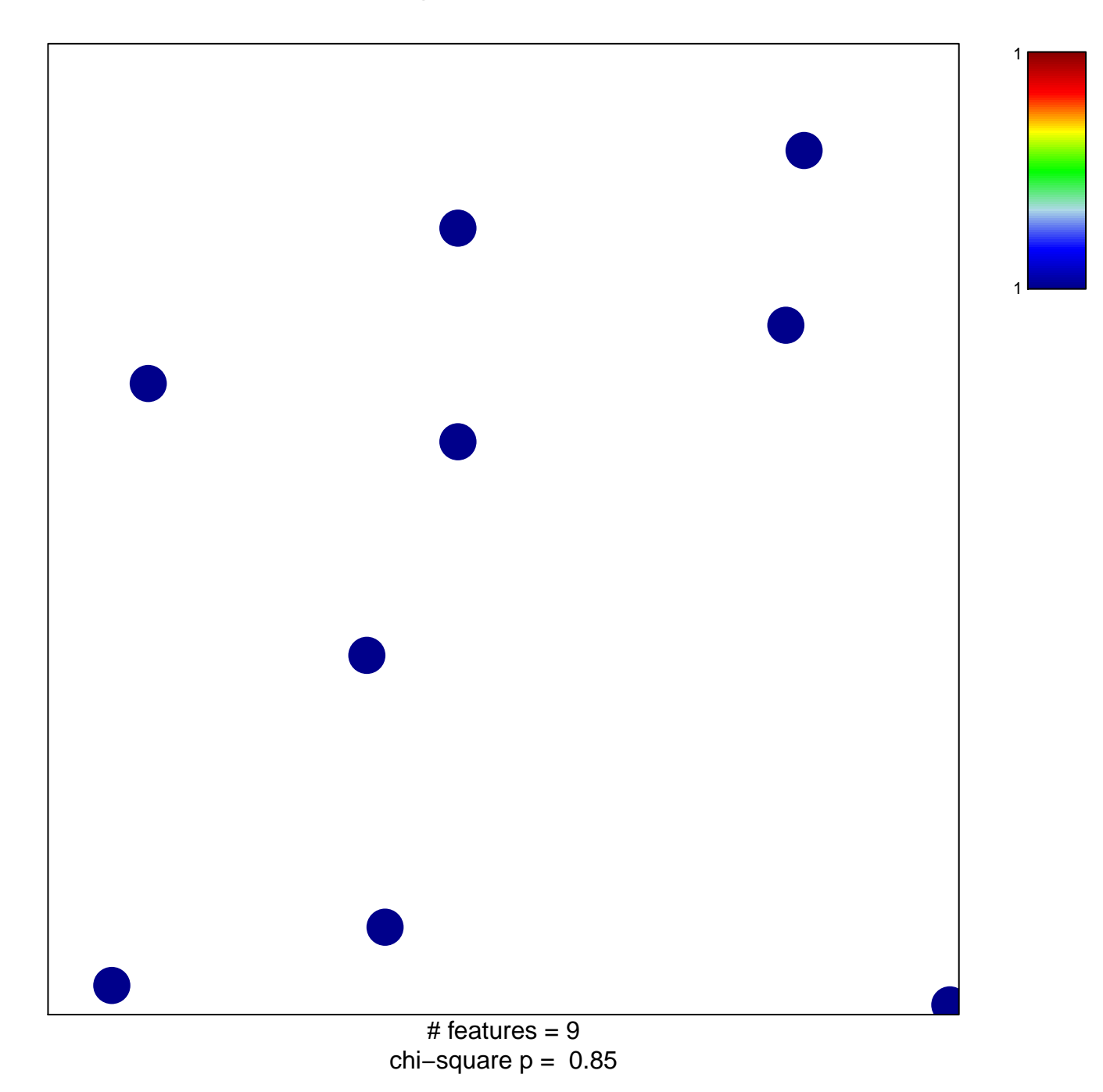

## **TCGA−CRC\_agressive−disease−markers**

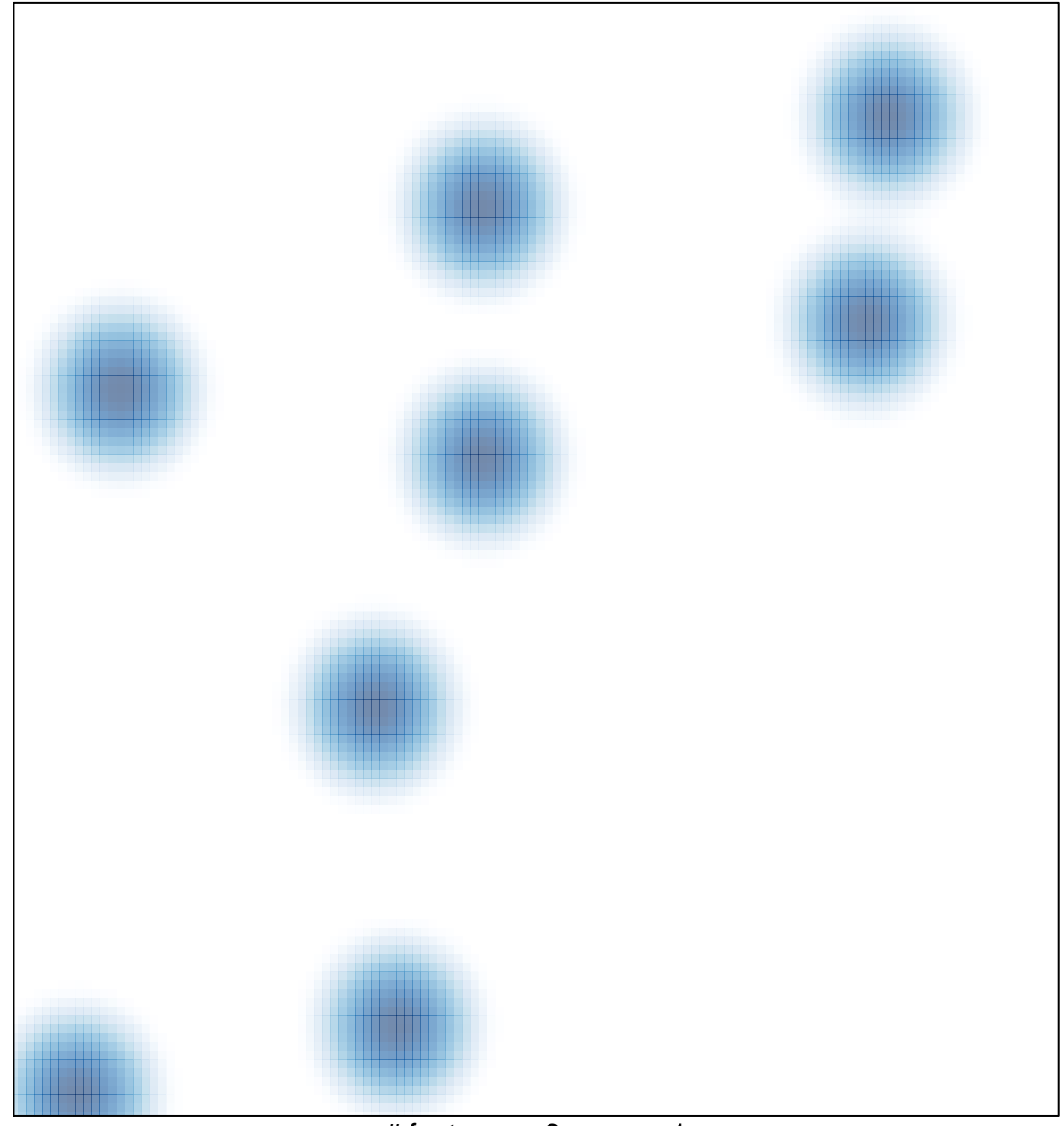

# features =  $9$ , max = 1